## Password Authorization Form

Send completed form by email OR fax:

**Email**: [support@agvance.net](https://helpcenter.agvance.netmailto:support@agvance.net/)

**Fax**: 217.774.2204 or 1.877.402.2204

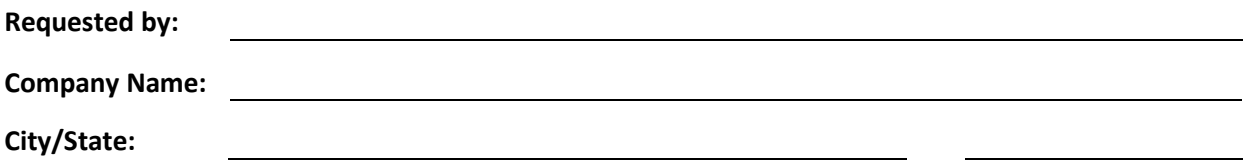

Allow SSI Support staff to help any of the following people add, edit, or delete users.

\_\_\_\_\_\_\_\_\_\_\_\_\_\_\_\_\_\_\_\_\_\_\_\_\_\_\_\_\_\_\_\_\_\_\_\_\_\_\_\_\_\_\_\_\_\_\_\_\_\_\_\_\_\_\_\_\_\_\_\_\_\_

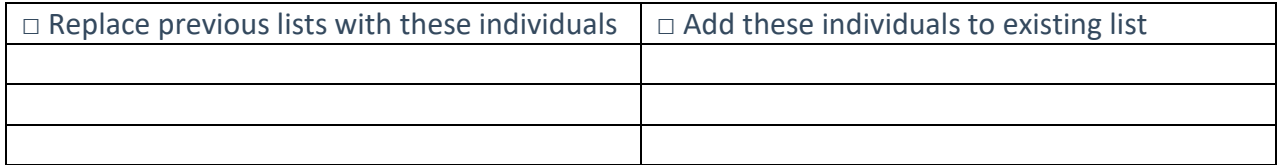

\_\_\_\_\_\_\_\_\_\_\_\_\_\_\_\_\_\_\_\_\_\_\_\_\_\_\_\_\_\_\_\_\_\_\_\_\_\_\_\_\_\_\_\_\_\_\_\_\_\_\_\_\_\_\_\_\_\_\_\_\_\_ \_\_\_\_\_\_\_\_\_\_\_\_

Owner/Manager - Printed

Owner/Manager - Signature Date